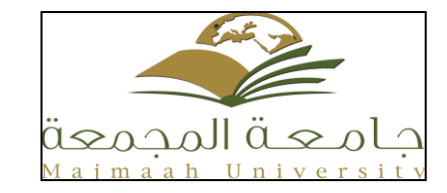

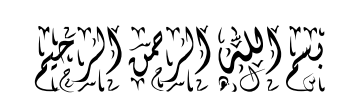

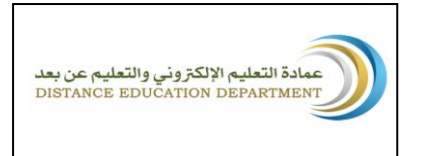

**اململكة العربية السعودية جامعة اجملمعة وزارة التعليم العايل عمادة اتعليم اإللكرتوني والتعليم عن بعد**

ورشة عمل بعنوان

التعليم اإللكرتوني تقنية واعدة

**1( وصف ورشة العمل**

ضمن جهود عمادة التعليم الإلكتروني والتعليم عن بعد في جامعة المجمعة للساهمة في نشر ثقافة التعليم الإلكتروني من اجل تنمية وعي وتطوير قدرات أعضاء هيئة التدريس يف هذا النوع من التعليم لتتمكن عضو هيئة التدريس يف اقسام الطالبات من كليات جامعة المجمعة من مواكبة ما يتسم به يتسم عصرنا الراهن بانتشار هذا النوع من التعليم

تقيم عمادة التعليم اإللكرتوني والتعليم عن بعد ورشة عمل بعنوان

**التعليم اإللكرتوني تقنية واعدة**

بهدف تسليط الضوء على هذا النوع من التعليم ونشر ثقافته لدى منسوبات القطاع التعليمي األكادميي

في جامعة المجمعة وتزويد الشاركات بالمرفة بأهم الفاهيم والأسس والصطلحات الشائعة في هذا النوع من التعليم وشرح لزاياه وفوائد تطبيقه في حقل التعليم العالي في الجامعات ومجالات استخدامه وأنظمته

**2( الفصل /العام الدراسي :**

الفصل الثاني / عام 2344-2341هـ

**3( املخرجات والعوائد:**

**يف نهاية ورشة العمل ستتمكن املشاركة من :**

اإلملام مباهية التعليم االلكرتوني وأنواعه والفرق بينه وبني التعليم التقليدي **-** معرفة دوافع االهتمام من قبل اجلامعات بالتعليم اإللكرتوني يف العصر احلالي

- حتديد األهداف من استخدام التعليم اإللكرتوني

معرفة مزايا وفوائد التعليم اإللكرتوني للطالب واألستاذ

# **4( التاريخ والوقت**  اليوم والتاريخ يتفق علية ويحدد لاحقاً

من الساعة 21.43 -- حتى الساعة 1043 ظهراً

#### **5( املكا**

مسرح كلية التربية بالمجمعة –الدور الأول— المبنى الرئيسي

# **6( احلد األعلى للحضور**

 $70$ 

# **7( الفئة املستهدفة:**

عضوات هيئة التدريس ومن في حكمهن في جامعة المجمعة

#### **8( املدربــة**

# أ.منيرة الزومان (أو مدربة بديلة)

# **9( متطلبات خاصة باملشاركة بالورشة:**

- اإلملام بأساسيات استخدام احلاسب اآللي.
- إجادة التعامل مع شبكة اإلنرتنت وتقنياتها.

# **11( طريقة التسجيل**

من خالل تعبئة املشاركة لنموذج استمارة التسجيل اإللكرتوني